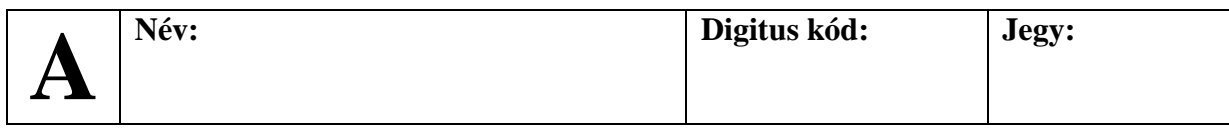

## **1. Programrészek írása (4 \* 5 pont)**

A következő feladatokra egy-egy PLanG kifejezés (kódrészlet) a válasz. A program további részeit (beolvasás, kiírás, változódeklarációk, hibaellenőrzések,…) nem kell leírni.

- **a)** Döntsük el, hogy egy egész szám (n) pozitív páros szám-e.
- **b)** Adjuk meg egy kéttagú nevet tartalmazó szövegből (sz) a név monogramját.
- **c)** Adjuk meg egy valósakból álló tömbben (t) a legkisebb elemet (min).
- **d)** Adjuk meg egy számtani sorozat első két elemének (a, b) ismeretében az n. elemét.

## **2. Programrészek értelmezése (4 \* 5 pont)**

Írd le az alábbi programrészek mit hajtanak végre, mit eredményeznek, illetve milyen változódeklarációk szükségesek a működésükhöz.

```
a) BE: n
  sum := 1
  i := 1
  CIKLUS AMÍG (i < n)
      sum := sum * n
      i := i + 1
  CIKLUS_VÉGE
  KI: sum
b) MEGNYIT f : "adatok.txt"
  c := 1
  BE f : a
  CIKLUS AMÍG (NEM VÉGE f)
      HA (a MOD 2 = 0) AKKOR
          c := c + 1
      HA_VÉGE
      BE f : a
  CIKLUS_VÉGE
  LEZÁR f
  KI: c
                                       c) BE: n
                                          max := 1
                                          i := 1
                                          CIKLUS AMÍG (i * i < n)
                                              max := i * i;
                                              i := i + 1
                                          CIKLUS_VÉGE
                                          KI: max
                                       d) BE: s
                                          s := NAGY s[0] + s[2:|s|-1] 
                                          KI: s
```
## **3. Teljes feladat (10 pont)**

Készítsd el az alábbi specifikációnak megfelelő teljes PLanG programot deklarációkkal, bekéréssel és kiírással.

```
 bemenet: Egy szöveg (s) és egy karakter (ch).
 kimenet: A karakter előfordulási száma a szövegben.
```
## **4. Kódjavítás (10 pont)**

Az alábbi PLanG kódot javítsd, illetve egészítsd ki úgy, hogy a megadott specifikációnak eleget tegyen:

```
** Bemenet: 100 bankszámla tranzakció egy fájlban (f).
** Kimenet: a legmagasabb számlaegyenleg ideje (ind) és helye (max).
PROGRAM legnagyobb_szamla_egyenleg
   VÁLTOZÓK:
     f : FÁJL,
     forgalmak : SZÖVEG[100],
     ind, max, sum : EGÉSZ
   i := 0
   CIKLUS AMÍG (i < 10)
     BE f : forgalmak[i]
     i := i + 1
   CIKLUS_VÉGE
   LEZÁR f
   max := 0 
   ind := -1
   i := 0
   CIKLUS AMÍG (i < 100)
     BE f : forgalmak[i]
     j := 0 
     sum := 0 
     CIKLUS AMÍG (j < 100) 
       sum := sum + forgalmak[j]
       j := j + 1
     CIKLUS_VÉGE
     max := sum
     ind := i
   CIKLUS_VÉGE
   KI f : "A legnagyobb egyenleg: ", max, ", a(z) ",
          max, ". forgalom után volt."
PROGRAM_VÉGE
```
**Jó munkát! Giachetta Roberto**